## **Lecture 14**

- $\blacksquare$  Today's lecture:
	- ——————— Another look at performance

#### **Performance**

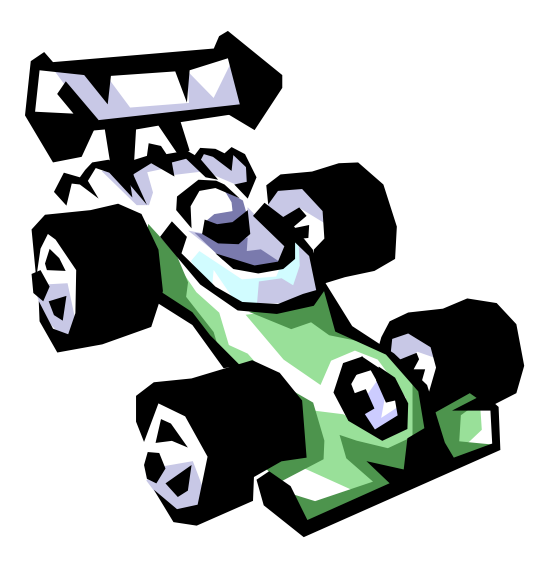

- $\blacksquare$  Now we'll discuss issues related to performance:
	- ——————— Latency/Response Time/Execution Time vs. Throughput
	- ——————— How do you make a reasonable performance comparison?
	- ——————— The 3 components of CPU performance
	- ——————— The 2 laws of performance

## **Why know about performance**

- $\blacksquare$  Purchasing Perspective:
	- Given a collection of machines, which has the
		- Best Performance?
		- Lowest Price?
		- Best Performance/Price?
- $\mathcal{L}_{\mathrm{eff}}$  Design Perspective:
	- ——————— Faced with design options, which has the
		- Best Performance Improvement?
		- Lowest Cost?
		- Best Performance/Cost ?
- $\mathcal{L}_{\mathcal{A}}$  Both require
	- ——————— Basis for comparison
	- Metric for evaluation

## **Many possible definitions of performance**

 Every computer vendor will select one that makes them look good. How do you make sense of conflicting claims?

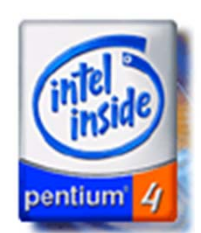

Introducing the 2.20 GHz Pentium<sup>®</sup>4 Processor

Built with Intel's 0.13 micron technology, the new 2.20 GHz Pentium® 4 processor delivers significant performance gains.

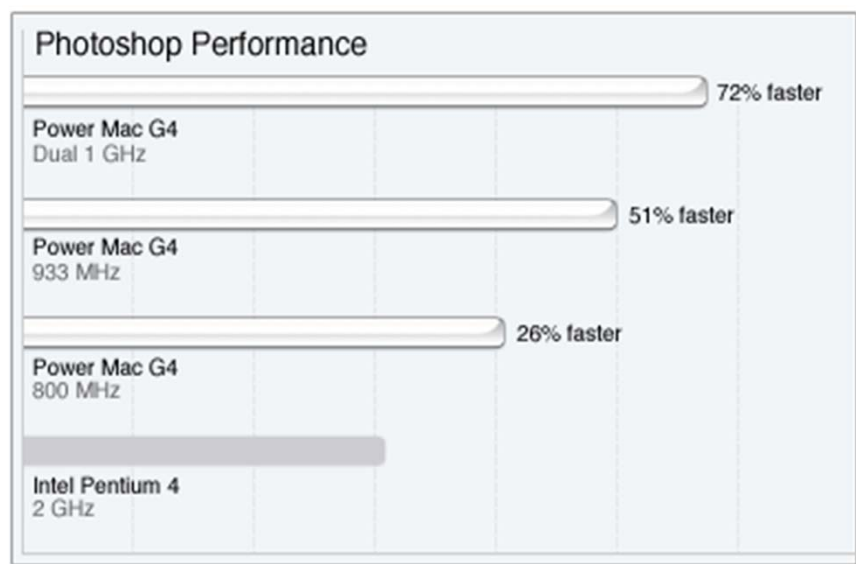

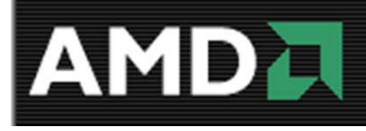

**Q:** *Why do end users need a new performance metric?* **A:** End users who rely only on megahertz as an indicator for performance do not have a complete picture of PC processor performance and may pay the price of missed expectations.

#### **Two notions of performance**

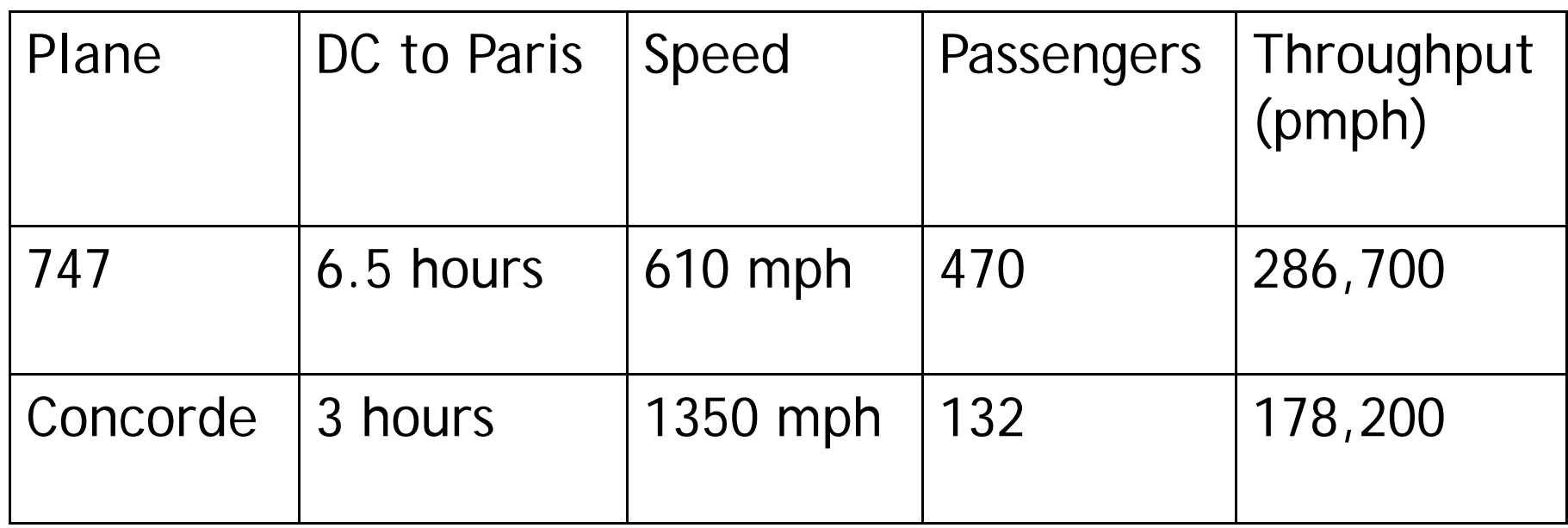

- $\blacksquare$  Which has higher performance?
	- ——————— Depends on the metric
		- Time to do the task (Execution Time, Latency, Response Time)
		- Tasks per unit time (Throughput, Bandwidth)
	- Response time and throughput are often in opposition

#### **Some Definitions**

- $\blacksquare$  Performance is in units of things/unit time
	- ——————— E.g., Hamburgers/hour
	- ——————— Bigger is better
- $\blacksquare$  If we are primarily concerned with response time ——————— Performance $(x) =$  1 execution\_time(x)
- $\blacksquare$ Relative performance: "X is N times faster than Y"

 $N = Performance(X) = execution_time(Y)$ Performance(Y) execution\_time(X)

#### **Basis of Comparison**

- $\blacksquare$  When comparing systems, need to fix the workload
	- Which workload?

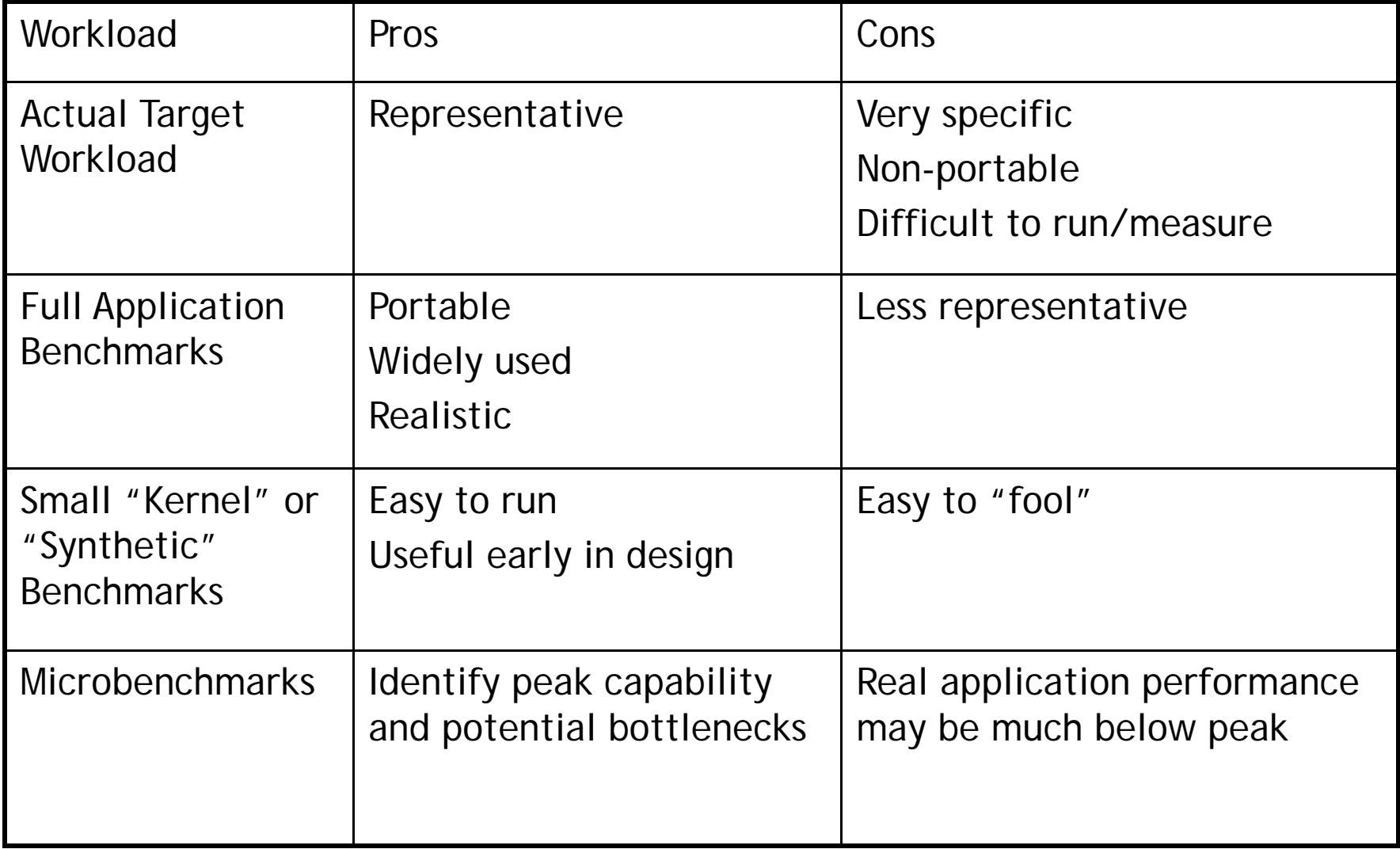

7

#### **Benchmarking**

- Some common benchmarks include:
	- **All the contract of the contract of the contract of the contract of the contract of the contract of the contract of the contract of the contract of the contract of the contract of the contract of the contract of the contr** Adobe Photoshop for image processing
	- **All the contract of the contract of the contract of the contract of the contract of the contract of the contract of the contract of the contract of the contract of the contract of the contract of the contract of the contr** BAPCo Sysmark for office applications
	- **All the contract of the contract of the contract of the contract of the contract of the contract of the contract of the contract of the contract of the contract of the contract of the contract of the contract of the contr** Unreal Tournament 2003 for 3D games
	- ————— - <u>SPEC2000</u> for CPU performance

- $\blacksquare$  The best way to see how a system performs for a variety of programs is to just show the execution times of all of the programs.
- $\blacksquare$  Here are execution times for several different Photoshop 5.5 tasks, from http://www.tech-report.com

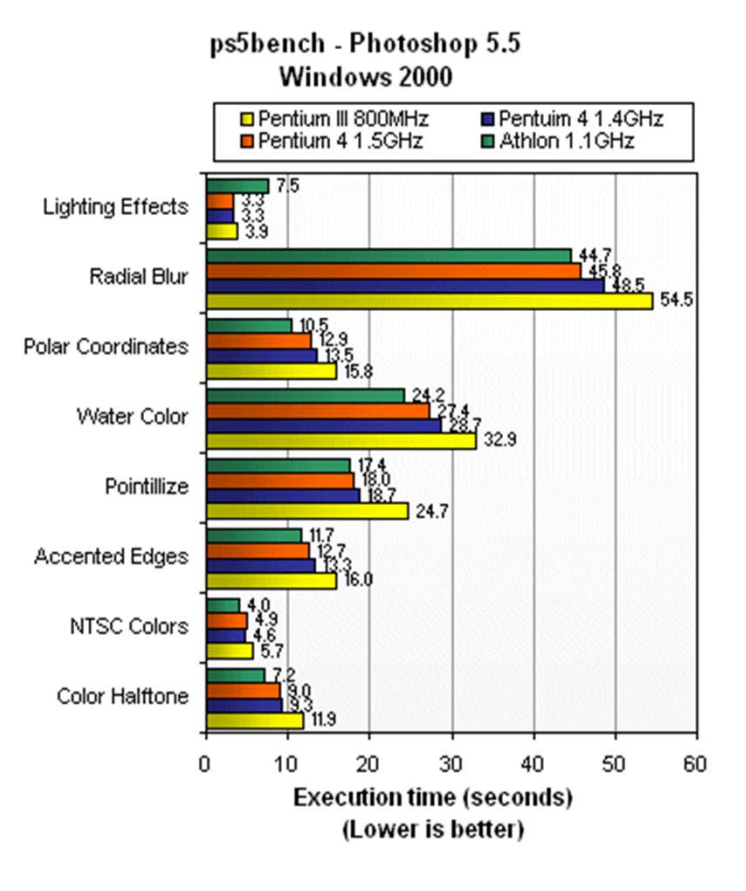

## **Summarizing performance**

- Summarizing performance with a single number can be misleading—just like summarizing four years of school with a single GPA!
- $\blacksquare$  If you must have a single number, you could sum the execution times.

This example graph displays the total execution time of the individual tests from the previous page.

٠ A similar option is to find the average of all the execution times.

For example, the 800MHz Pentium III (in yellow) needed 227.3 seconds to run 21 programs, so its average execution time is  $227.3/21 = 10.82$  seconds.

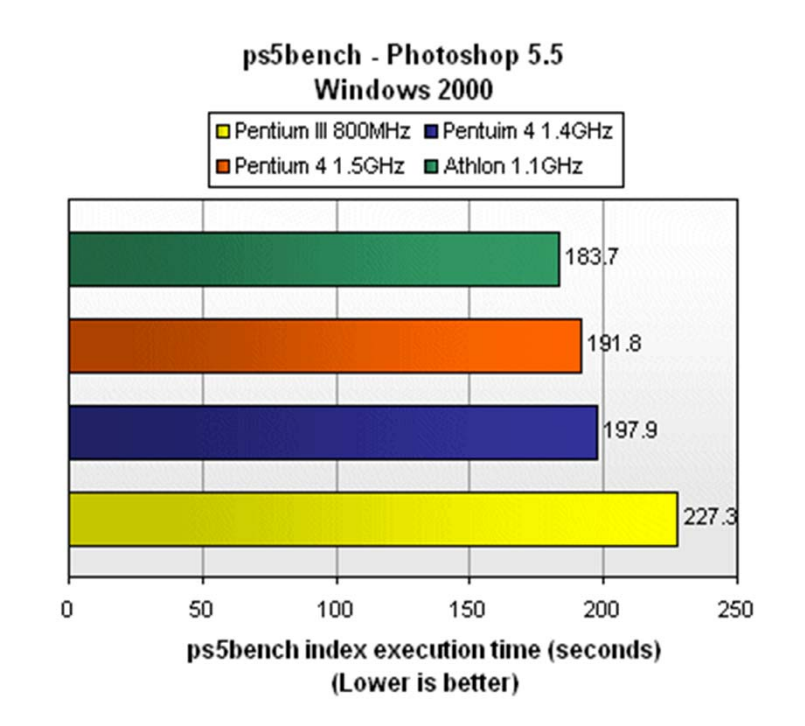

 $\blacksquare$  A weighted sum or average is also possible, and lets you emphasize some benchmarks more than others.

## **The components of execution time**

- $\blacksquare$  Execution time can be divided into two parts.
	- ———————  $-$  User time is spent running the application program itself.  $\,$
	- ———————  $-$  System time is when the application calls operating system code.
- The distinction between user and system time is not always clear, especially under different operating systems.
- $\blacksquare$ **The Unix time command shows both.**

```
salary.125 > time distill 05-examples.ps
 Distilling 05-examples.ps (449,119 bytes)
 10.8 seconds (0:11)
  449,119 bytes PS => 94,999 bytes PDF (21%)
 10.61u 0.98s 0:15.15 76.5%
User time
     System time
         CPU usage = (User + System) / Total
           "Wall clock" time (including other processes)
```
#### **Three Components of CPU Performance**

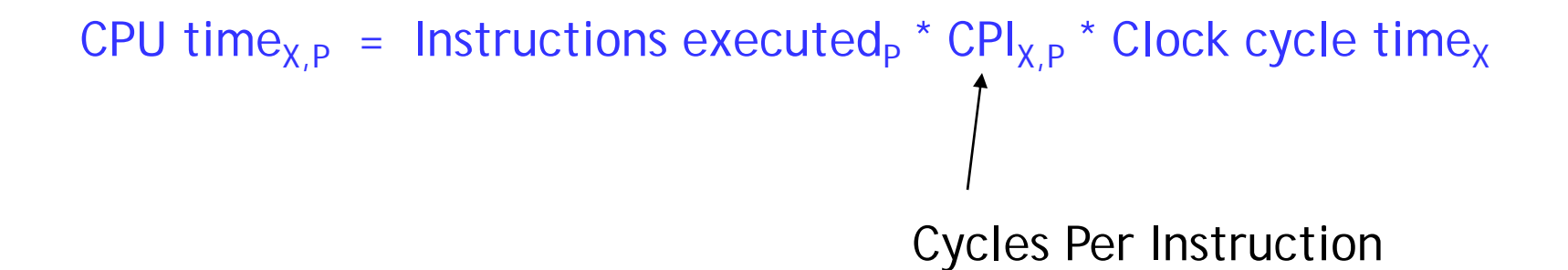

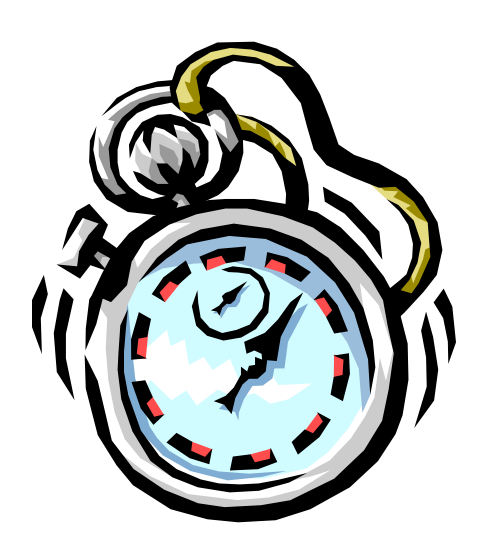

## **CPI (Review)**

- ш The average number of clock cycles per instruction, or CPI, is a function of the machine and program.
	- ——————— The CPI depends on the actual instructions appearing in the program a floating-point intensive application might have a higher CPI than an integer-based program.
	- ——————— It also depends on the CPU implementation. For example, a Pentium can execute the same instructions as an older 80486, but faster.
- $\blacksquare$  Initially we assumed each instruction took one cycle, so we had CPI = 1.
	- ——————— The CPI can be >1 due to memory stalls and slow instructions.
	- The CPI can be *<*1 on machines that execute more than 1 instruction per cycle (superscalar).

## **Example: Comparing across ISAs**

- $\blacksquare$  Intel's Itanium (IA-64) ISA is designed to facilitate executing multiple instructions per cycle. If an Itanium processor achieves an average CPI of .3 (3 instructions per cycle), how much faster is it than a Pentium4 (which uses the x86 ISA) with an average CPI of 1? (assume same freq)
	- a) Itanium is three times faster
	- b) Itanium is one third as fast
	- c) Not enough information
- $\blacksquare$  Many processor design techniques we'll see improve CPI
	- ————————— Often they only improve CPI for certain types of instructions

$$
CPI = \sum_{i=1}^{n} CPI_i \times F_i \quad \text{where } F_i = \frac{I_i}{\text{Instruction Count}}
$$

 $\blacksquare$ Fi = Fraction of instructions of type i

**First Law of Performance:** 

## Make the common case fast

#### **Example: CPI improvements**

 $\blacksquare$ Base Machine:

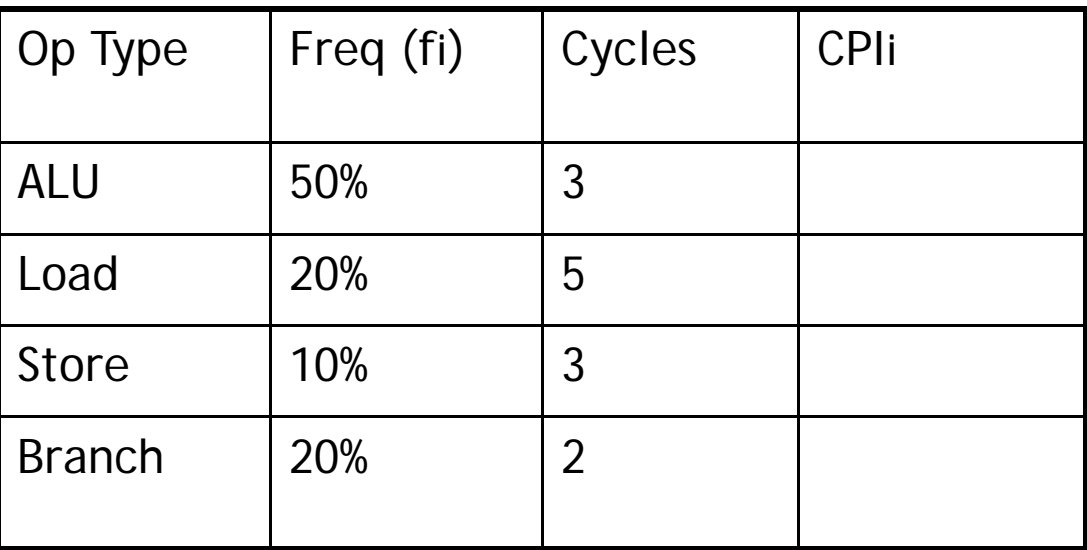

- $\blacksquare$  How much faster would the machine be if:
	- —————— we added a cache to reduce average load time to 3 cycles?
	- —————— we added a branch predictor to reduce branch time by 1 cycle?
	- we could do two ALU operations in parallel?

#### **Amdahl's Law**

ш **• Amdahl's Law states that optimizations are limited in their effectiveness**.

Execution time after improvement <sup>=</sup> Time affected by improvement +Time unaffected Amount of improvement by improvement

 $\blacksquare$  For example, doubling the speed of floating-point operations sounds like a great idea. But if only 10% of the program execution time T involves floating-point code, then the overall performance improves by just 5%.

$$
\begin{array}{rcl}\n\text{Execution} & 0.10 \text{ T} \\
\text{time after} & = & 2 + 0.90 \text{ T} = 0.95 \text{ T} \\
\text{improvement}\n\end{array}
$$

- $\blacksquare$ What is the maximum speedup from improving floating point?
	- **Second Law of Performance:**

# Make the fast case common

## **Summary**

- ш **Performance is one of the most important criteria in judging systems**
- $\blacksquare$  There are two main measurements of performance.
	- Execution time is what we'll focus on.
	- $-$  Throughput is important for servers and operating systems.
- $\blacksquare$  Our main performance equation explains how performance depends on several factors related to both hardware and software.

CPU time<sub>X,P</sub> = Instructions executed<sub>P</sub>  $*$  CPI<sub>X,P</sub>  $*$  Clock cycle time<sub>X</sub>

- $\blacksquare$  It can be hard to measure these factors in real life, but this is a useful guide for comparing systems and designs.
- $\blacksquare$ **Amdahl's Law tell us how much improvement we can expect from specific** enhancements.
- $\blacksquare$  The best benchmarks are real programs, which are more likely to reflect common instruction mixes.